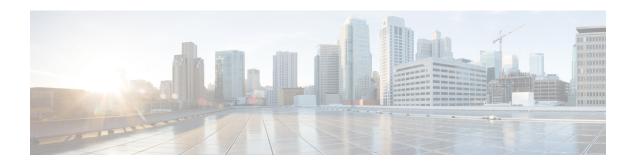

# Cisco Unity Connection Provisioning Interface (CUPI) API -- User Mailbox API

Links to Other API pages: Cisco\_Unity\_Connection\_APIs

- Mailbox API, on page 1
- Listing the Mailbox Details of a User, on page 1
- Updating Mailbox Quota, on page 2
- Explanation of Data Fields, on page 3

### Mailbox API

To get object ID for message aging policy, use URI

GET https://<connection server>/vmrest/messageagingpolicies

GET https://<connection server>/vmrest/users/<userobjectid>/mailboxattributes

## **Listing the Mailbox Details of a User**

GET https://<connection-server>/vmrest/users/<userobjectid>/mailboxattributes

The following is the response from the \*GET\* request and the actual response will depend upon the information given by you:

```
Response Code: 200
```

#### JSON Example

```
GET https://<connection-server>/vmrest/users/<userobjectid>/mailboxattributes
Accept: application/json
Connection: keep-alive
```

The following is the response from the \*GET\* request and the actual response will depend upon the information given by you:

```
{
   "ByteSize":"0",
   "MessageAgingPolicyObjectId":"efb2f81f-32c5-4ed6-ba6b-d85260012d5c",
   "Mounted": "true",
   "NotificationType":"0",
   "SendReadReceipts":"false",
   "NumMessages":"0",
   "ReceiveQuota":"1024",
   "SendQuota":"1024",
   "WarningQuota":"1024"
}
```

Response Code: 200

## **Updating Mailbox Quota**

Request Body: for use system settings

```
<UserTemplate>
  <ReceiveQuota>-2</ReceiveQuota>
  <SendQuota>-2</SendQuota>
  <WarningQuota>-2</WarningQuota>
</UserTemplate>
```

The following is the response from the \*PUT\* request for use system settings and the actual response will depend upon the information given by you:

```
Response Code: 204
```

Request Body: for custom system maximum settings

The following is the response from the \*PUT\* request for custom system maximum settings and the actual response will depend upon the information given by you:

```
Response Code: 204
```

Request Body: for custom settings

```
<UserTemplate>
  <ReceiveQuota>1048576</ReceiveQuota>
  <SendQuota>1048576</SendQuota>
  <WarningQuota>1048576</WarningQuota>
  </UserTemplate>
```

The following is the response from the \*PUT\* request for custom settings and the actual response will depend upon the information given by you:

```
Response Code: 204
```

#### JSON Example

To change mailbox quota, do the following:

```
PUT https://<connection-server>/vmrest/users/<userobjectid>/mailboxattributes
Accept: application/json
Content-type: application/json
Connection: keep-alive
```

```
{
    "ReceiveQuota":"104345",
    "SendQuota":"104345",
    "WarningQuota":"104345"
}
```

The following is the response from the above \*PUT\* request and the actual response will depend upon the information given by you:

```
Response Code: 204
```

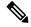

Note

Above all values are in bytes and in Cisco Unity Connection Administration, it takes values in MB.

## **Explanation of Data Fields**

| Field Name | Data<br>Types | Operation  | Description                                                                                   |
|------------|---------------|------------|-----------------------------------------------------------------------------------------------|
| Send       | Integer       | Read/Write | Send limit mailbox size (in bytes). (Max:2048 MB)                                             |
|            |               |            | Possible values:                                                                              |
|            |               |            | <ul><li>2: The default system quota is assigned.</li><li>1: The quota is unlimited.</li></ul> |
|            |               |            | 1- n : Limit in bytes which is integral multiple of 1024 bytes.                               |

| Field Name       | Data<br>Types | Operation    | Description                                                                                                    |
|------------------|---------------|--------------|----------------------------------------------------------------------------------------------------|
| Warning          | Integer       | Read/Write   | Warning limit mailbox size (in bytes). Maximum size can be 2048 MB.                                                                                                    |
|                  |               |              | Possible values:                                                                                                    |
|                  |               |              | <ul><li> 2: The default system quota is assigned.</li><li> 1: The quota is unlimited.</li></ul>                                                                         |
|                  |               |              | 1- n : Limit in bytes which is integral multiple of 1024 bytes.                                                                                                    |
| Receive          | Integer       | Read/Write   | Receive limit mailbox size (in bytes). Maximum size can be 2048 MB.                                                                                                    |
|                  |               |              | Possible values:                                                                                                    |
|                  |               |              | • 2: The default system quota is assigned.                                                                                                    |
|                  |               |              | <ul> <li>1: The quota is unlimited.</li> <li>1- n : Limit in bytes. which is integral multiple of 1024 bytes</li> </ul>                                                 |
| <u> </u>         | - 1           |              | , , , , , ,                                                                                                    |
| SendReadReceipts | Boolean       | Read/Write   | A flag indicating whether the mailbox created with this subscriber allows the system to send read receipts on its behalf.                                               |
|                  |               |              | Possible values:                                                                                                    |
|                  |               |              | false: Disable     true: Enable                                                                                                    |
|                  |               |              | Default value: false                                                                                                    |
| ByteSize         | Integer       | Read<br>Only | The total size, in bytes, of all voice messages for the current user.                                                                                                   |
| Mounted          | Boolean       | Read<br>Only | A flag indicating whether the mailbox store is mounted.                                                                                                    |
|                  |               |              | Possible value:                                                                                                    |
|                  |               |              | false: unMounted     true: Mounted                                                                                                    |
|                  |               |              | Default value: true                                                                                                    |
| NotificationType | Integer       | Read/Write   | The notification type to use for this mailbox created                                                                                                    |
|                  |               |              | Possible value:                                                                                                    |
|                  |               |              | false: Classical - marking a message unread, read and back to unread will turn the notification (mwi) on, off and back                                                  |
|                  |               |              | <ul> <li>true: Modern - once a message has been touched (read) then it will not trigger notifications each time the message is marked unread and read again.</li> </ul> |
|                  |               |              | Default Value: false                                                                                                    |
| NumMessages      | Integer       | Read<br>Only | The total number of new messages, read messages, and messages that have been marked deleted                                                                             |

| Field Name                    | Data<br>Types | Operation  | Description                         |
|-------------------------------|---------------|------------|-------------------------------------|
| Message Aging Policy ObjectId | String (36)   | Read/Write | Object ID of a message aging policy |

**Explanation of Data Fields**